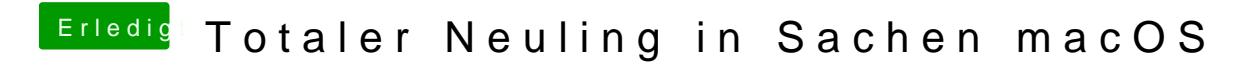

Beitrag von andy2203 vom 24. Mai 2018, 18:13

ich auch grad @ibchutebyte